# **site vaidebet - jogos hoje bet**

**Autor: symphonyinn.com Palavras-chave: site vaidebet**

# **site vaidebet**

Você está procurando uma plataforma de apostas online que ofereça os **maiores pagamentos** e uma experiência de apostas emocionante? Não procure mais, pois a ZEbet é a solução perfeita para você!

Com a ZEbet, você pode ter certeza de que está recebendo o **melhor valor** em site vaidebet suas apostas. A plataforma oferece **pagamentos máximos** impressionantes, permitindo que você ganhe grandes quantias de dinheiro.

### **ZEbet: O que você precisa saber sobre o pagamento máximo?**

O **pagamento máximo** na ZEbet é o valor máximo que você pode ganhar em site vaidebet uma única aposta. Este limite é definido pela ZEbet e pode variar dependendo do tipo de aposta, do mercado e do evento.

#### **Por que existe um pagamento máximo?**

O pagamento máximo é uma medida de segurança que a ZEbet implementa para proteger seus negócios e evitar perdas significativas.

### **Quais são os pagamentos máximos na ZEbet?**

A ZEbet oferece **pagamentos máximos** impressionantes em site vaidebet uma variedade de mercados de apostas. Por exemplo, o pagamento máximo para apostas esportivas pode chegar a **100.000.000 NGN**.

#### **Aqui estão alguns exemplos de pagamentos máximos na ZEbet:**

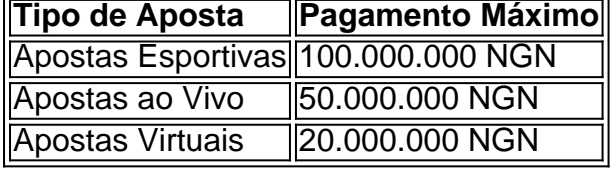

### **Como maximizar seus ganhos na ZEbet?**

Aqui estão algumas dicas para maximizar seus ganhos na ZEbet:

- **Faça sua site vaidebet pesquisa:** Antes de fazer uma aposta, reserve um tempo para pesquisar o evento e os mercados disponíveis.
- **Gerencie seu bankroll:** Defina um orçamento para suas apostas e não aposte mais do que você pode perder.
- **Aproveite as promoções:** A ZEbet oferece uma variedade de promoções e bônus que podem aumentar seus ganhos.
- **Aposte com responsabilidade:** Lembre-se de que as apostas devem ser uma forma divertida de entretenimento e não uma maneira de ganhar dinheiro.

### **Conclusão**

A ZEbet é uma plataforma de apostas online confiável e segura que oferece os **maiores pagamentos** do mercado. Com a ZEbet, você pode ter certeza de que está recebendo o **melhor valor** em site vaidebet suas apostas.

**Junte-se à ZEbet hoje e comece a ganhar grande! Aproveite esta oferta especial:**

- **Código promocional: ZEBETMAX**
- **Bônus:** 100% de bônus de boas-vindas até **50.000 NGN**
- **Válido para:** Novos usuários

**Não perca esta oportunidade incrível de aumentar seus ganhos! ZEbet - Aposte com confiança, ganhe grande!**

# **Partilha de casos**

### Como eu superou a minha tristeza e me transformei em site vaidebet um vitorioso com o apoio do Zebet - A história de uma luta para ganhar grandes prêmios

Há dias, durante uma conferência de imprensa sobre os maiores pagamentos da Zebet no Dakar, anunciou-se que Faye havia triunfado obtendo 54,28% dos votos. Embora a minha situação fosse diferente e não estivesse relacionada com eleições políticas, senti uma ligação profunda com esse momento histórico - um desafio superado para alcançar o sucesso contra vontades. Naquela época, estava eu em site vaidebet meu peor momento: fui rebaixado no trabalho e deixado de lado por quem costumava ser minha família. Sentia-me como um jogador que perdeu todas as apostas na casa da vida - perdendo esperanças, sofrimento e uma sensação de impotência a cobriam meu coração.

Então, lembrando o anúncio do Dakar sobre os grandes prêmios pagos pela Zebet, tomei uma decisão que mudaria minha vida: decidi apostar em site vaidebet mim mesmo e me unir à plataforma de apostas da Zebet. Ao fazer isso, não esperava apenas ganhar dinheiro; acreditava que poderia reaprender sobre aspirações pessoais e retomar o controle do futuro para mim. Apesar dos desafios iniciais ao aprender novos conceitos em site vaidebet apostas esportivas, eu não desistia - muito pelo contrário: cada vitória minúscula na plataforma me ensinou a persistência e o pensamento estratégico. O Zebet foi mais do que uma plataforma de apostas; tornou-se um mentor e um amigo, guiando-me através das regras complexas e dos jargões esportivos desconhecidos para mim.

Um momento crucial aconteceu quando decidi usar o Bonus Acumulador de 320% da Zebet oferecido no valor máximo de NGN 50,000,000 e um primeiro apólice gratuito com uma aposta mínima de 50.000. Decidi fazer minhas escolhas mais cautelosas, aplicando as lições que aprendi em site vaidebet apostas passadas - tudo o que me permitiu construir confiança e um fundo inicial para investimentos maiores no futuro.

Com a ajuda da plataforma Zebet, não só consegui pagar minhas dívidas pessoais como também estabeleci uma poupança para os cuidados de saúde do meu filho e seus estudos. Não poderia estar mais grato por ter encontrado um caminho que permitiu-me ganhar o suficiente para garantir nossa segurança financeira, mesmo diante dos desafios da vida.

Este é o momento em site vaidebet que estou hoje - uma pessoa transformada graças ao apoio inestimável de Zebet e sua site vaidebet comunidade envolvida de apostadores esportivos. Estou mais confiante, otimista e pronto para enfrentar qualquer desafio futuro.

Para aqueles que estão lutando com suas própamidas pessoais ou profissionais como eu costumava fazer, lembre-se: você não está sozinho. O Zebet pode ser um aliado poderoso para guiá-lo no caminho certo - e se você tem coragem de arriscar um pouco do seu tempo, talvez você também possa encontrar sua site vaidebet própria história de transformação como eu fiz.

# **Expanda pontos de conhecimento**

**Pergunta 1:** Qual é a maior quantia paga pela plataforma ZEbet no momento? Resposta 1: A maior quantia paga pela plataforma ZEbet no momento é de 100,000,000 NGN. **Pergunta 2:** Quais são os limites de saque no ZEbet?

Resposta 2: O limite mínimo de saque é de 1,000 e o limite máximo é de 20,000.

**Pergunta 3:** O ZEbet tem o maior pagamento em site vaidebet Nigéria para apostas simples e múltiplas?

Resposta 3: Sim, o ZEbet tem o maior pagamento de 50000000 em site vaidebet Nigéria para apostas simples e múltiplas.

**Pergunta 4:** O que é o Early Winning Closing Bonus no ZEbet?

Resposta 4: O Early Winning Closing Bonus no ZEbet permite que um jogador ainda tenha chances de ganhar, mesmo se um ou dois jogos finais forem ...

# **comentário do comentarista**

#### #### **Asumindo a identidade do administrador da ZEbet**:

Olá usuários da ZEbet! Neste artigo, você encontrará todas as informações sobre pagamentos máximos na nossa plataforma e como maximizar seus ganhos.

A ZEbet oferece pagamentos máximos impressionantes em site vaidebet vários mercados de apostas, garantindo um melhor valor às suas apostas! Em esportes, por exemplo, o pagamento pode chegar a até **100 milhões** (NGN), enquanto para eventos ao vivo e virtuais são 50 milhões (NGN) e 20 milhões (NGN), respectivamente.

O pagamento máximo é uma medida de segurança implementada pela ZEbet para proteger os nossos negócios, evitando perdas significativas. No entanto, você pode aumentar seus ganhos seguindo algumas dicas simples: faça sua site vaidebet pesquisa sobre eventos e mercados antes de apostar; gerencie seu bankroll estabelecendo um orçamento para suas apostas; aproveite as nossas promoções e bônus; e lembre-se sempre de apostar com responsabilabidade.

Por fim, não perca a oportun #Especial da ZEBETMAX! Neste período especial para novos usuários, você pode ganhar um bônus de boas-vindas até **50 milhões** (NGN), tornando ainda mais emocionante a sua site vaidebet experiência na nossa plataforma.

Em conclusão, aposte com confiança e aumente seus ganhos no mundo da ZEbet!

#### **Informações do documento:**

Autor: symphonyinn.com Assunto: site vaidebet Palavras-chave: **site vaidebet** Data de lançamento de: 2024-08-04 12:08

#### **Referências Bibliográficas:**

- 1. [estrela bet fazer login](/pdf/estrela-bet-fazer-login-2024-08-04-id-25722.pdf)
- 2. <mark>[pix7 bet](/html/pix7-bet-2024-08-04-id-38074.pdf)</mark>
- 3. <u>[b2xbet cnpj](/b2x-bet--cnpj-2024-08-04-id-7113.html)</u>
- 4. [estratégia de números na roleta](https://www.dimen.com.br/aid-estrat�gia-de-n�meros-na-roleta-2024-08-04-id-25392.pdf)